#### **Inhaltsverzeichnis**

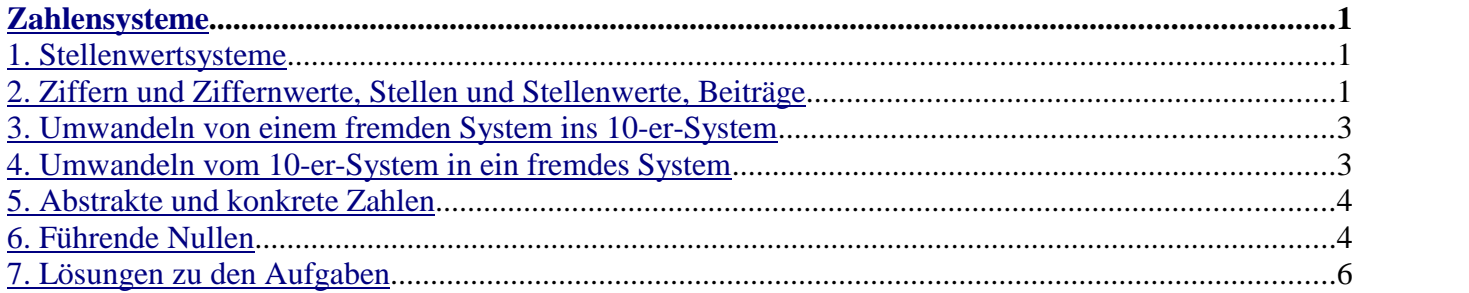

## **Zahlensysteme**

Eine natürliche Zahl (wie z.B. drei oder siebzehn etc.) kann man auf verschiedene Weisen *darstellen*, etwa als römische Zahl (z.B. XVII) oder durch Worte einer natürlichen Sprache (z.B. siebzehn oder seventeen) oder durch Rauchzeichen etc. Besonders häufig werden Zahlen heute in einem *Stellenwertsystem* dargestellt, und unter diesen Systemen ist das 10-er-System (das Stellenwertsystem mit der Basis 10) das populärste. Freunde von Fremdworten bezeichnen dieses System als *Dezimalsystem*.

#### **1. Stellenwertsysteme**

Zu jeder positiven Ganzzahl b gibt es ein *Stellenwertsystem* mit der Basis b. Für einige dieser Systeme sind aus dem Latein oder Griechischen abgeleitete Namen wie *Dezimalsystem, Binärsystem* (oder *Dual system*), *Oktalsystem* und *Hexadezimalsystem* verbreitet. Einfacher und systematischer ist es aber, die Systeme nach ihrer *Basis* zu benennen: 1-er-System, 2-er-System, 3-er-System, ..., 137-er-System, ..., 4\_294\_967\_296-er-System, ... etc.

Das System mit der Basis 4\_294\_967\_296 (gleich  $2^{32}$ ) wird in der Informatik und speziell in Java besonders häufig benutzt (z.B. in den Klassen BigInteger und BigDecimal). In vielen Kneipen werden Zahlen auf Bierdeckeln im 1-er-System notiert.

**Anmerkung**: Das 1-er-System hat den Vorteil, dass man eine Zahl durch das *Anhängen einer Ziffer* um 1 vergrößern kann (auch mehrmals), ohne schon vorhandene Ziffern ändern oder löschen zu müssen. Das finden viele KellnerInnen sehr praktisch.

Zum Stellenwertsystem mit der Basis b (kurz: zum **b-er-System**) gehören genau b Ziffern.

Wenn die Basis b kleiner oder gleich 36 ist, verwendet man üblicherweise die b ersten der Zeichen 0 1 2 3 4 5 6 7 8 9 A B C D E F G H I J K L M N O P Q R S T U V W X Y Z als Ziffern. Wenn b größer als 36 ist, kann man folgende Notation benutzen: Man notiert jede einzelne Ziffer als eine 10-er-Zahl (Dezimalzahl) und trennt diese Ziffern z.B. durch ei nen Punkt . voneinander.

**Beispiel-11**: Eine Zahl im 50-er-System: 20.45

Diese Zahl besteht aus zwei Ziffern (20 und 45) und hat den Wert  $20*50 + 45$  gleich  $1045_{10}$ . Die Zahl 1.1.1<sub>50</sub> besteht aus drei Ziffern und hat den Wert  $1*2500 + 1*50 + 1$  gleich 2551<sub>10</sub>.

## **2. Ziffern und Ziffernwerte, Stellen und Stellenwerte, Beiträge**

Eine *Zahl* wird in einem Stellenwertsystem als eine (nicht-leere) *Folge von Ziffern* dargestellt.

Jede Ziffer hat einen *Ziffernwert*.

**Beispiel-21**: Die Ziffer 0 hat den Wert null, die Ziffer 7 hat den Wert sieben, die Ziffer A hat den Wert zehn und die Ziffer Z hat den Wert fünfunddreißig.

Jede Ziffer einer Zahl steht innerhalb der Zahl an einer bestimmten *Stelle*. Die Stellen sind (bei Ganzzahlen) *von rechts nach links* mit 0 beginnend durchnummeriert.

## $\vert$ S. 2, WS17/18 2. Ziffern und Ziffernwerte, Stellen und Stellenwerte, Beiträge Beuth-Hochschule

**Beispiel-22**: In der Zahl 7A3B4 steht die Ziffer 4 an der Stelle 0 und die Ziffer 7 an der Stelle 4.

**Anmerkung**: Dass die Stellen von rechts nach links durchnummeriert sind (und nicht von links nach rechts) hängt damit zusammen, dass die Europäer das Dezimalsystem von den Arabern übernommen ha ben, die von rechts nach links schreiben.

Jeder Stelle innerhalb einer Zahl ist ein *Stellenwert* zugeordnet, und zwar der Wert Basis<sup>Stelle</sup> (mit Basis ist hier die *Basis* des verwendeten Systems gemeint).

Beispiel-23: Im 10-er-System ist der Stelle 3 der Stellenwert 10<sup>3</sup> gleich 1000<sub>10</sub> zugeordnet. Im 2-er-System ist der Stelle 3 der Stellenwert 2 3 gleich 8 zugeordnet. Im 12-er-System ist der Stelle 3 der Stellenwert 12<sup>3</sup> gleich 1728<sub>10</sub> zugeordnet.

**Aufgabe-21**: Welchen Stellenwert hat die Stelle 0 im 10-er-System? Und im 2-er-System? Und im 12-er-System? Und im 3758-er-System?

Innerhalb einer Zahl liefert jede Ziffer einen *Beitrag* zum Wert der Zahl. Dieser Beitrag ist gleich Ziffernwert-der-Ziffer \* Stellenwert-ihrer-Stelle.

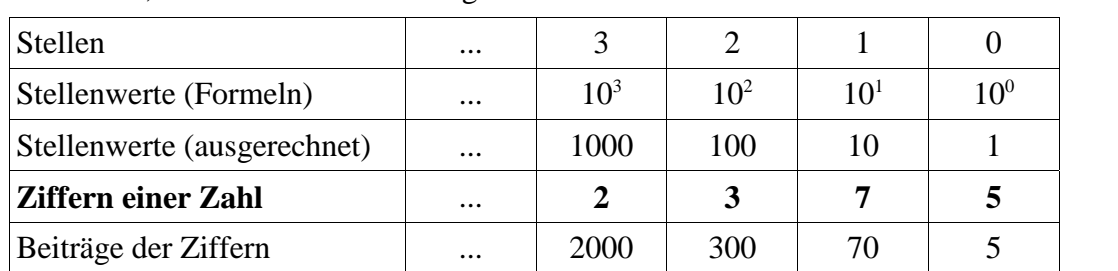

**Beispiel-24**: Die folgende Tabelle enthält die 10-er-Zahl **2375** sowie die Stellen, Stellenwerte und Beiträge der einzelnen Ziffern:

**Beispiel-25**: Die folgende Tabelle enthält die 5-er-Zahl **2301** sowie die Stellen, Stellenwerte und Beiträge der einzelnen Ziffern:

| <b>Stellen</b>              | $\cdots$ |       |    |        |          |
|-----------------------------|----------|-------|----|--------|----------|
| Stellenwerte (Formeln)      | $\cdots$ | $5^3$ |    | $\leq$ | $\leq 0$ |
| Stellenwerte (ausgerechnet) | $\cdots$ | 125   | 25 |        |          |
| <b>Ziffern einer Zahl</b>   | $\cdots$ |       |    |        |          |
| Beiträge der Ziffern        | $\cdots$ | 250   |    |        |          |

Der 5-er-Zahl **2310**5 entspricht die 10-er-Zahl 250 + 75 + 0 + 1 gleich **326**10.

**Aufgabe-22**: Tragen Sie die 3-er-Zahl **2012** sowie die Stellen, Stellenwerte und Beiträge der einzelnen Ziffern in die folgende Tabelle ein (ganz entsprechend den vorangehenden Beispielen):

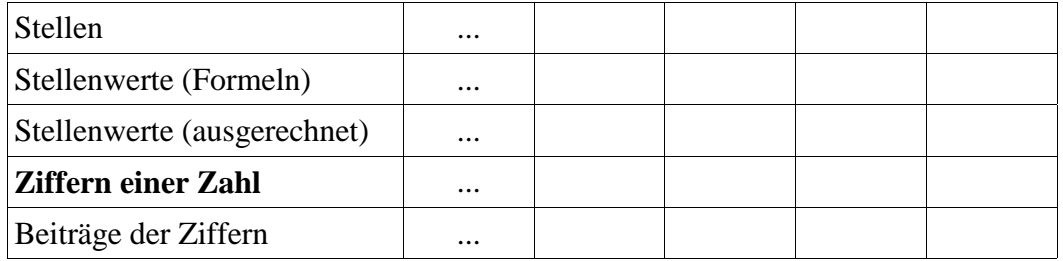

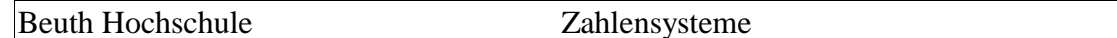

#### **3. Umwandeln von einem fremden System ins 10-er-System**

Angenommen, wir wollen die 5-er-Zahl **2301**5 in eine 10-er-Zahl umwandeln. Dazu erstellen wir die Ta belle aus dem **Beispiel-25** (Zeile für Zeile, von oben nach unten) und addieren dann die Beiträge (d.h. die Zahlen in der untersten Zeile).

**Aufgabe-31**: Wandeln Sie die 7-er-Zahl **2136**7 mit Hilfe der folgenden Tabelle in eine 10-er-Zahl um:

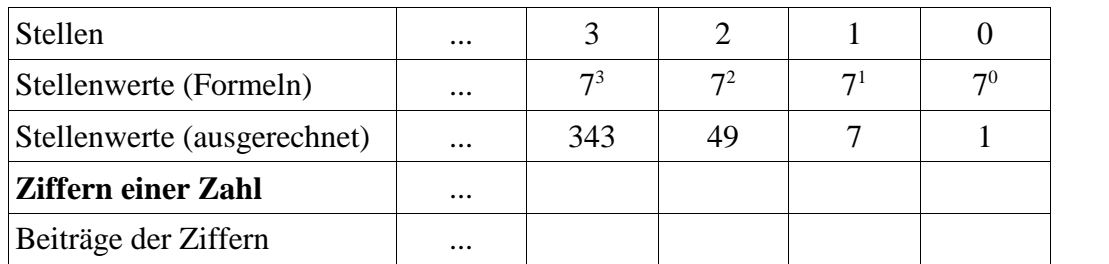

**Aufgabe-32**: Hier geht es um die Zahl 10 (die aus den Ziffern 1 und 0 besteht). Welchen Wert hat diese Zahl im 10-er-System? Und im 2-er-System? Und im 12-er-System? Und im 3758-er-System?

#### **4. Umwandeln vom 10-er-System in ein fremdes System**

Angenommen, wir wollen die 10-er-Zahl **326**10 in eine 5-er-Zahl umwandeln. Dazu erstellen wir eine Ta belle ähnlich wie im **Beispiel-25**, füllen aber erst mal nur die ersten drei Zeilen aus. Die folgende Tabelle ist absichtlich um eine Spalte zu groß gezeichnet, weil das nicht schadet. Eine Tabelle mit zu wenig Spalten kann dagegen zu Fehlern führen:

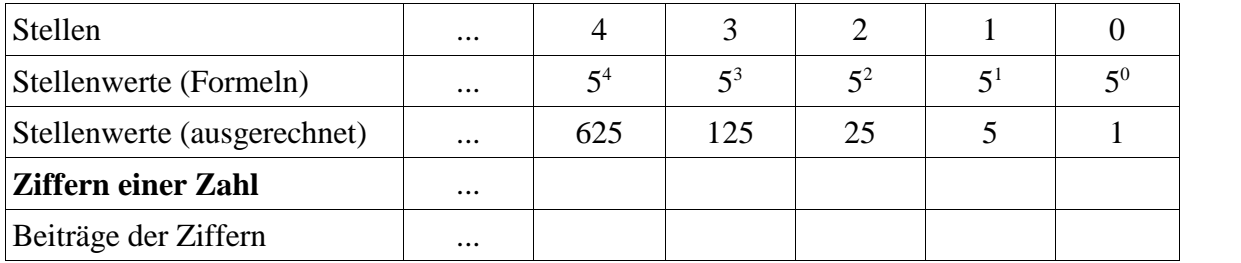

Dann füllen wir die 4. Zeile ("Ziffern einer Zahl") von links nach rechts aus. Dazu fragen wir uns:

Was ist die größte Ziffer (des 5-er-Systems), welche wir unter den Stellenwert 625 schreiben dürfen, um die Zahl 330<sub>10</sub> darzustellen? Offenbar ist das die Ziffer 0, denn schon eine 1 würde den zu großen Beitrag 625 ergeben.

Dann fragen wir uns:

Was ist die größte Ziffer (des 5-er-Systems), welche wir unter den Stellenwert 125 schreiben dürfen, um die Zahl 330<sub>10</sub> darzustellen? Offenbar ist das die Ziffer 2. Wir tragen diese 2 ein und darunter ihren Beitrag 250 (gleich 2\*125). Mit den restlichen Ziffern müssen wir jetzt also noch 330-250 gleich  $80_{10}$ darstellen.

Dann fragen wir uns:

Was ist die größte Ziffer (des 5-er-Systems), welche wir unter den Stellenwert 25 schreiben dürfen, um die Zahl 8010 darzustellen? Offenbar ist das die Ziffer 3. Wir tragen diese 3 ein und darunter ihren Beitrag 75 (gleich 3\*25). Mit den restlichen Ziffern müssen wir jetzt also noch 330–250–75 gleich 5 $_{10}$ darstellen.

Und so weiter. Wenn wir fertig sind, sollte die Tabelle ganz ähnlich wie im **Beispiel-25** aussehen.

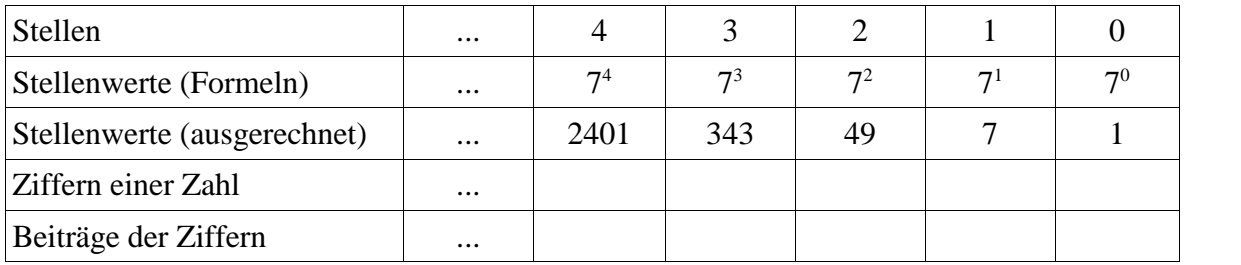

**Aufgabe-41**: Wandeln Sie die 10-er-Zahl **2300**10 mit Hilfe der folgenden Tabelle in eine 7-er-Zahl um:

# **5. Abstrakte und konkrete Zahlen**

Oft wird als selbstverständlich vorausgesetzt, dass Zahlen als 10-er-Zahlen (Dezimalzahlen) dargestellt werden und man unterscheidet dann auch nicht zwischen Eigenschaften einer *abstrakten Zahl* und Ei genschaften einer *konkreten Darstellung dieser Zahl*. Aber manchmal ist dieser Unterschied wichtig. Z.B. hat die Zahl siebzehn 2 Ziffern oder 5 Ziffern, je nachdem ob man sie als 10-er-Zahl (17<sub>10</sub>) oder als 2-er-Zahl (100012) darstellt. "Hat 2 Ziffern" oder "Hat 5 Ziffern" sind also keine Eigenschaften der abstrakten Zahl siebzehn, sondern Eigenschaften von konkreten Darstellungen dieser Zahl.

**Aufgabe-51**: Welche der folgenden Eigenschaften sind Eigenschaften von *abstrakten Zahlen* und welche sind Eigenschaften von *konkreten Zahlen* (d.h. von bestimmten Darstellungen einer Zahl)?

- E1: Ist ungerade
- E2: Besteht aus 3 Ziffern
- E3: Ist prim
- E4: Endet mit der Ziffer 7
- E5: Ist größer als drei
- E6: Hat die Quersumme acht

E7: Kann in Java als int-Wert dargestellt werden

**Aufgabe-52:** Stellen Sie die Zahl siebzehn in den Stellenwertsystemen mit den folgenden Basen dar: 2, 3, 4, 5, 6, 7 und 15, 16, 17, 18, 19, 20.

**Aufgabe-53**: Welches ist die *kleinste* Basis b für die gilt:

Wenn man die Zahl siebzehn im b-er-System darstellt, hat sie genau zwei Ziffern.

**Aufgabe-54**: Welches ist die *größte* Basis b für die gilt: Wenn man die Zahl siebzehn im b-er-System darstellt, hat sie genau zwei Ziffern.

# **6. Führende Nullen**

Üblicherweise werden Zahlen *ohne unnötige führende Nullen* notiert. Das "unnötig" ist nötig wegen der Zahl null. Sie wird üblicherweise durch eine Ziffer 0 dargestellt, die zwar führend, aber nötig ist (ohne sie könnte man kaum erkennen, dass da eine Zahl steht).

Obwohl man unnötige führende Nullen üblicherweise nicht notiert, ist es manchmal konzeptionell günstig, sich viele davon vorzustellen, z.B. wenn man folgende Java-Methode programmiert:

```
1 static int zehner_Ziffer(int n, int s) {
2 // Liefert die Ziffer, die in der Darstellung der Zahl n als
3 // 10-er-Zahl (als Zahl im Stellenwertsystem mit der Basis 10)
4 // an der Stelle s steht
     5 ...
6 }
```
Ein Aufruf wie z.B. zehner\_Ziffer(17, 2) oder zehner\_Ziffer(17, 100) sollte als Er gebnis 0 liefern (und nicht eine Ausnahme werfen).

**Aufgabe-61**: Schreiben Sie die Methode zehner\_Ziffer.

Auf der folgenden Seite kommt noch eine **Aufgabe-62**!

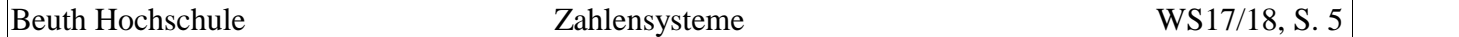

**Aufgabe-62**: Schreiben Sie eine Methode entsprechend der folgenden Spezifikation:

```
1 static int b_er_Ziffer(int b, int n, int s) {
2 // Verlaesst sich darauf, dass b groesser oder gleich 2 ist.
3 // Liefert die Ziffer, die in der Darstellung der Zahl n als
 4 // b-er-Zahl (als Zahl im Stellenwertsystem mit der Basis b)
5 // an der Stelle s steht.
6 //
7 // Beispiele:
8 // b_er_Ziffer(10, 17, 0) ist gleich 7<br>9 1/ b er Ziffer(10, 17, 1) ist gleich 1
 9 // b_er_Ziffer(10, 17, 1) ist gleich 1
10 // b_er_Ziffer(10, 17, 2) ist gleich 0
11 // b_er_Ziffer(10,-17, 0) ist gleich 7
12 // b_er_Ziffer(10,-17, 1) ist gleich 1
13 // b_er_Ziffer(10,-17, 2) ist gleich 0
14 // b_er_Ziffer( 2, 5, 0) ist gleich 1<br>15 // b er Ziffer( 2, 5, 1) ist gleich 0
       1/ b_er_Ziffer( 2, 5, 1) ist gleich
16 // b_er_Ziffer( 2, 5, 2) ist gleich 1
17 // b_er_Ziffer( 2, 5, 3) ist gleich 0
18 // b_er_Ziffer(16, 15, 0) ist gleich 15
19 // b_er_Ziffer(16, 15, 1) ist gleich 0
20 // b_er_Ziffer(16,171, 0) ist gleich 11
21 // b_er_Ziffer(16,171, 1) ist gleich 10
22 // b_er_Ziffer(16,171, 2) ist gleich 0
23 ...
```
#### **7. Lösungen zu den Aufgaben**

**Lösung-21**: Welchen Stellenwert hat die Stelle 0 im 10-er-System? Und im 2-er-System? Und im 12-er-System? Und im 3758-er-System?

### **In allen Stellenwertsystem hat die Stelle 0 den Stellenwert 1.**

**Lösung-22**: Tragen Sie die 3-er-Zahl **2012** sowie die Stellen, Stellenwerte und Beiträge der einzelnen Ziffern in die folgende Tabelle ein (ganz entsprechend den vorangehenden Beispielen):

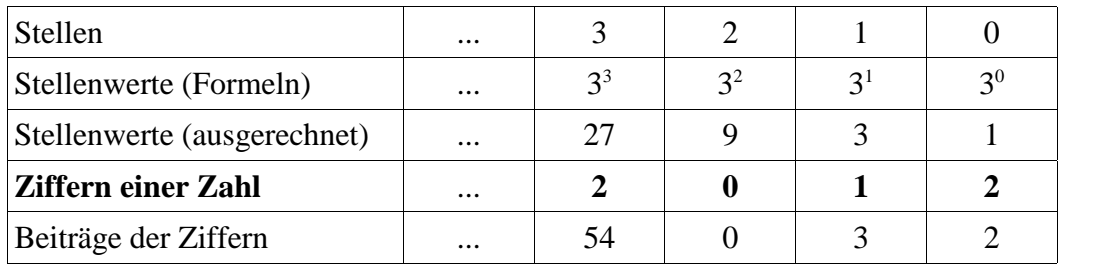

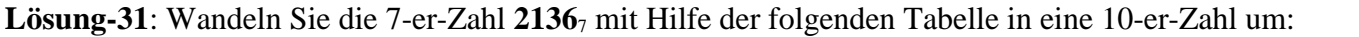

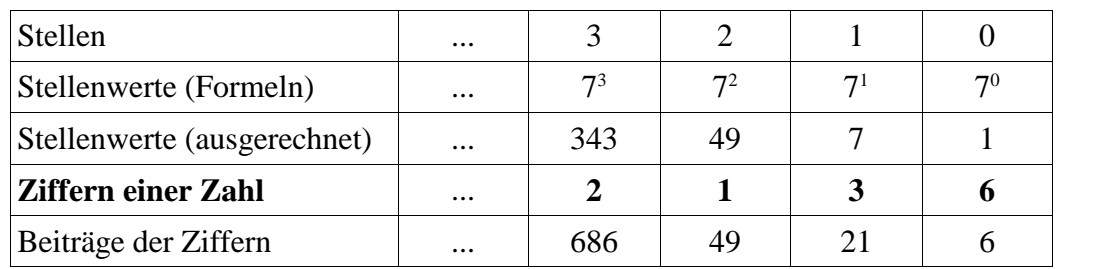

Die gesuchte 10-er-Zahl ist gleich  $686 + 49 + 21 + 6$  ist gleich  $762_{10}$ 

**Lösung-32**: Hier geht es um die Zahl 10 (die aus den Ziffern 1 und 0 besteht).

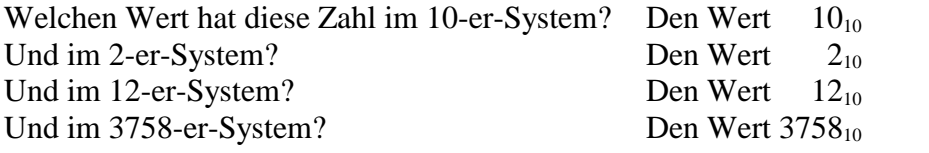

**Lösung-41**: Wandeln Sie die 10-er-Zahl **2300**10 mit Hilfe der folgenden Tabelle in eine 7-er-Zahl um:

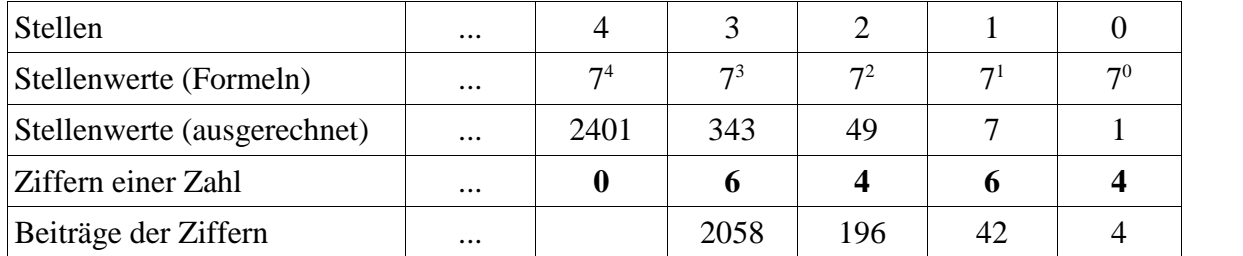

Die gesuchte 7-er-Zahl ist gleich **6464**<sup>7</sup>

**Lösung-51**: Welche der folgenden Eigenschaften sind Eigenschaften von abstrakten *Zahlen* und welche sind Eigenschaften von bestimmten *Darstellungen* von Zahlen?

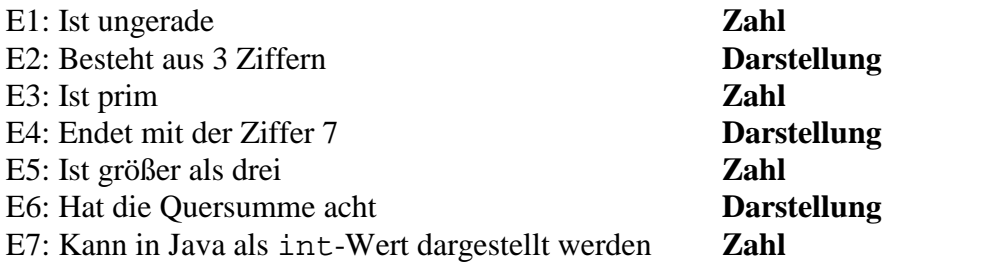

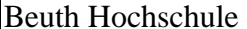

**Lösung-52**: Stellen Sie die Zahl siebzehn in den Stellenwertsystemen mit den folgenden Basen dar: 2, 3, 4, 5, 6, 7 und 15, 16, 17, 18, 19, 20.

100012, 1223, 1014, 325, 256, 237, 1215, 1116, 1017, I18, I19, I20 -- Die Ziffer I hat den Ziffernwert 17

**Lösung-52**: Welches ist die *kleinste* Basis b für die gilt:

Wenn man die Zahl siebzehn im b-er-System darstellt, hat sie genau zwei Ziffern. **Die Basis 5.**

**Lösung-53**: Welches ist die größte Basis b für die gilt:

Wenn man die Zahl siebzehn im b-er-System darstellt, hat sie genau zwei Ziffern. **Die Basis 17.**

**Lösung-61**: Schreiben Sie die oben beschriebene Methode zehner\_ziffer.

```
1 static int zehner_Ziffer(int n, int s) {
 2 // Liefert die Ziffer, die in der Darstellung der Zahl n als
 3 // 10-er-Zahl (als Zahl im Stellenwertsystem mit der Basis 10)
 4 // an der Stelle s steht.
5 //
6 // Beispiele:
7 // zehner_Ziffer( 17, 0) ist gleich 7
8 // zehner_Ziffer( 17, 1) ist gleich 1
9 // zehner_Ziffer( 17, 2) ist gleich 0
10 // zehner_Ziffer(-17, 0) ist gleich 7<br>11 // zehner Ziffer(-17, 1) ist gleich 1
        // zehner_Ziffer(-17, 1) ist gleich 1
12 // zehner_Ziffer(-17, 2) ist gleich 0
13
14 s = Math.max(0, s); // Falschen Param s durch 0 ersetzen
15 if (n<0) n = -n; // Negatives Vorzeichen von n beseitigen
16
17 if (s==0) return n%10;
18 return zehner_Ziffer(n/10, s-1);<br>19 }
19 }
```
**Lösung-62**: Schreiben Sie eine Methode entsprechend der folgenden Spezifikation:

```
1 static int b_er_Ziffer(int b, int n, int s) {
 2 // Verlaesst sich darauf, dass b groesser oder gleich 2 ist.
3 // Liefert die Ziffer, die in der Darstellung der Zahl n als
 4 // b-er-Zahl (als Zahl im Stellenwertsystem mit der Basis b)
5 // an der Stelle s steht.
 6 //
7 // Beispiele:
8 // b_er_Ziffer(10, 17, 0) ist gleich 7
9 // b_er_Ziffer(10, 17, 1) ist gleich 1
10 // b_er_Ziffer(10, 17, 2) ist gleich 0<br>11 // b er Ziffer(10.-17. 0) ist gleich 7
11 // b_er_Ziffer(10,-17, 0) ist gleich 7
12 // b_er_Ziffer(10,-17, 1) ist gleich 1
13 // b_er_Ziffer(10,-17, 2) ist gleich 0
14 // b_er_Ziffer( 2, 5, 0) ist gleich 1<br>15 // b er Ziffer( 2, 5, 1) ist gleich 0
        1/ b er Ziffer( 2, 5, 1) ist gleich 0
16 // b_er_Ziffer( 2, 5, 2) ist gleich 1
17 // b_er_Ziffer( 2, 5, 3) ist gleich 0
18 // b_er_Ziffer(16, 15, 0) ist gleich 15
19 // b_er_Ziffer(16, 15, 1) ist gleich 0
20 // b_er_Ziffer(16,171, 0) ist gleich 11
21 // b_er_Ziffer(16,171, 1) ist gleich 10
22 // b_er_Ziffer(16,171, 2) ist gleich 0
\frac{23}{24}24 // Parameter eventuell anpassen:<br>25 s = Math.max(0, s);
        s = \text{Math.max}(0, s);26 if (n<0) n = -n;
2728 if (s==0) return n%b;
29 return b_{er_z}ziffer(b, n/b, s-1);<br>30 }
30 }
```